## **Control Panel User Guide**

This guide covers basic tasks and functions that can be completed in the NocTel control panel and is a great introduction for new users. Click on the image below to view or download it.

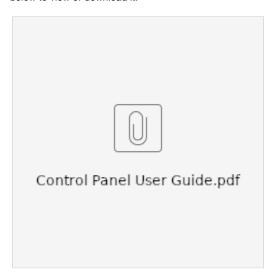

## Related articles

- Call Forwarding
- Using a Algo Paging Speaker as a Ringer
- Creating an Auto Attendant
- Quick Start Guides
- Provisioning and Setup of Grandstream HT802 ATA